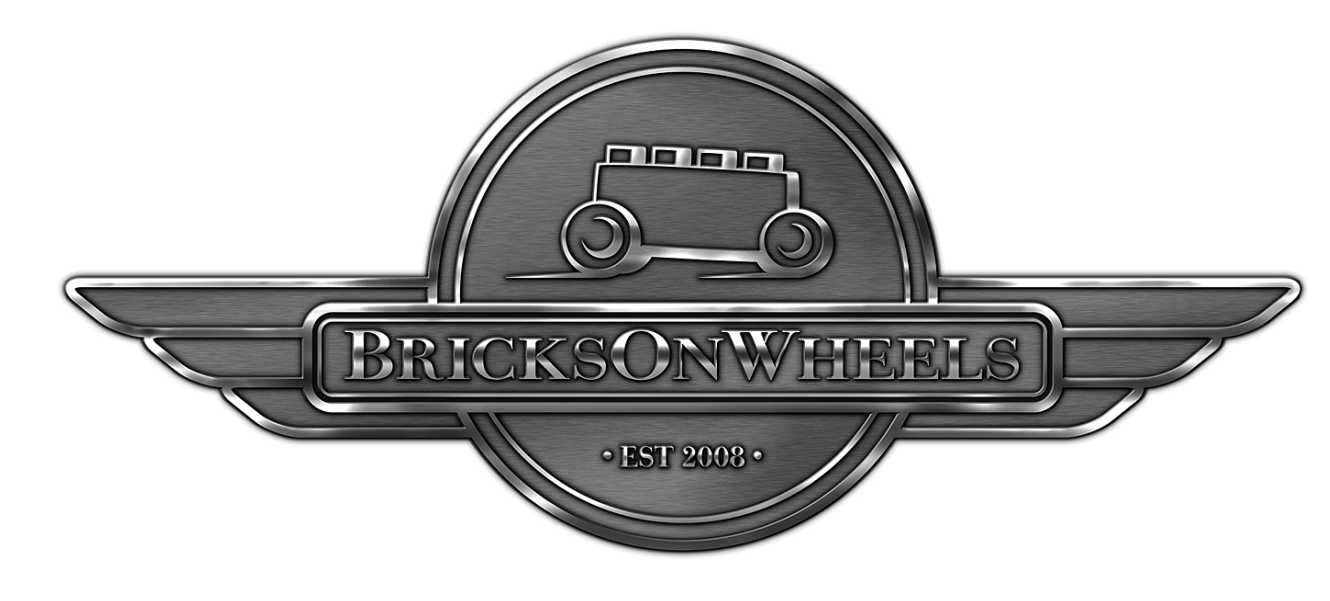

## **De 2 a 18 ruedas**

## *Por Dennis Glaasker (Bricksonwheels)*

Cuando HispaBrick Magazine® me preguntó si estaba interesado en estar en su revista y escribir un artículo, fue una decisión fácil. En mi mundo hay un número limitado de revistas y blogs de internet sobre LEGO® de buena calidad para apoyar a la gran comunidad, e HispaBrick Magazine está entre mis favoritas. Dicho esto permíteme presentarme primero: Mi nombre es Dennis Glaasker, pero muchos puede que me conozcan mejor como Bricksonwheels.

Parece que me gustan los pequeños ladrillos de Dinamarca desde los años setenta. Me encanta construir maquetas de camiones, coches y motos, con LEGO® como medio. He montado también kits de plástico y metálicos, pero nada es tan divertido para mi como la construcción de modelos muy detallados con LEGO®. Siempre me ha gustado casi cualquier cosa sobre ruedas, sobre todo los vehículos modifcados y personalizados, y éstos se han convertido en mi principal tema para construir.

Además de construir modelos a escala también me gusta la fotografía, la música, el dibujo y el diseño DTP (desktop publishing). Creatividad es la palabra clave, y esto dentro de un entorno familiar. Tengo esposa e hijos y me gusta que mis aficiones sean para toda la familia. Mis hijos me ayudan a menudo a clasifcar ladrillos o, a veces, a hacer pequeños trabajos en una creación. Les gusta LEGO®, pero poco a poco están llegando a una edad en la que resulta menos atractivo, una fase en la que yo he estado cuando era un adolescente. Retomé mi afición de nuevo a finales de los 90. Compré un camión de Model Team sólo por diversión, y después poco a poco vinieron más ladrillos y empecé a construir mis propias cosas. Este fue también el momento en el que llegó Internet y me inspiré en la página web de mi amigo y compañero holandés Dennis Bosman, otro constructor de camiones a escala. Una cosa llevó a la otra y cuando descubrí la forma de comprar ladrillos individuales en lugar de sets, mi colección fue creciendo y cada nueva construcción era más grande y mejor

que la anterior. Siempre he tratado de impulsar nuevos niveles de detalle y precisión desde entonces.

Un gran paso adelante en este sentido llegó hace unos 4 años cuando conocí a un tipo que podía hacer galvanoplastia sobre plástico ABS en un entorno de fábrica. Esta es una tecnología donde se aplica un verdadero cromado sobre un polímero. Yo mismo soy un hombre de negocios en el campo de los plásticos y esta tecnología me atrajo, y aún mejor, se podía hacer en los ladrillos LEGO®. Hoy en día utilizo un buen montón de ladrillos cromados, y los proceso yo mismo industrialmente.

Este es el punto donde estoy ahora, y en las siguientes páginas te mostraré algunas ideas sobre cómo diseño y construyo mis creaciones. HispaBrick Magazine me pidió que mostrara un camión y una moto, y he elegido dos de mis recientes construcciones para describiroslas:

## **Peterbilt 379 con remolque basculante Mac a escala 1:13**

Las raíces de este trabajo provienen de la inspiración en diversas revistas de camiones y construcciones anteriores. Ya hace unos años construí algunos camiones basados ligeramente en camiones americanos existentes, y la mayoría de ellos a escala 1:16. Mi primer volquete a escala 1:13 fue un camión de tres ejes llamado 'Eldorado', que era de hecho una renovación de una cabeza tractora Peterbilt 379 que había construido anteriormente. La creación consiguió un montón de atención y fue publicada en una serie de revistas de LEGO, así como revistas internacionales de transporte por carretera. Eso me animó especialmente, así que empecé a buscar inspiración fresca y empezó a interesarme cada vez más construir un combo completo, incluyendo una cabeza tractora personalizada y un remolque volquete igualmente personalizado. Para los nuevos en la tecnología de los

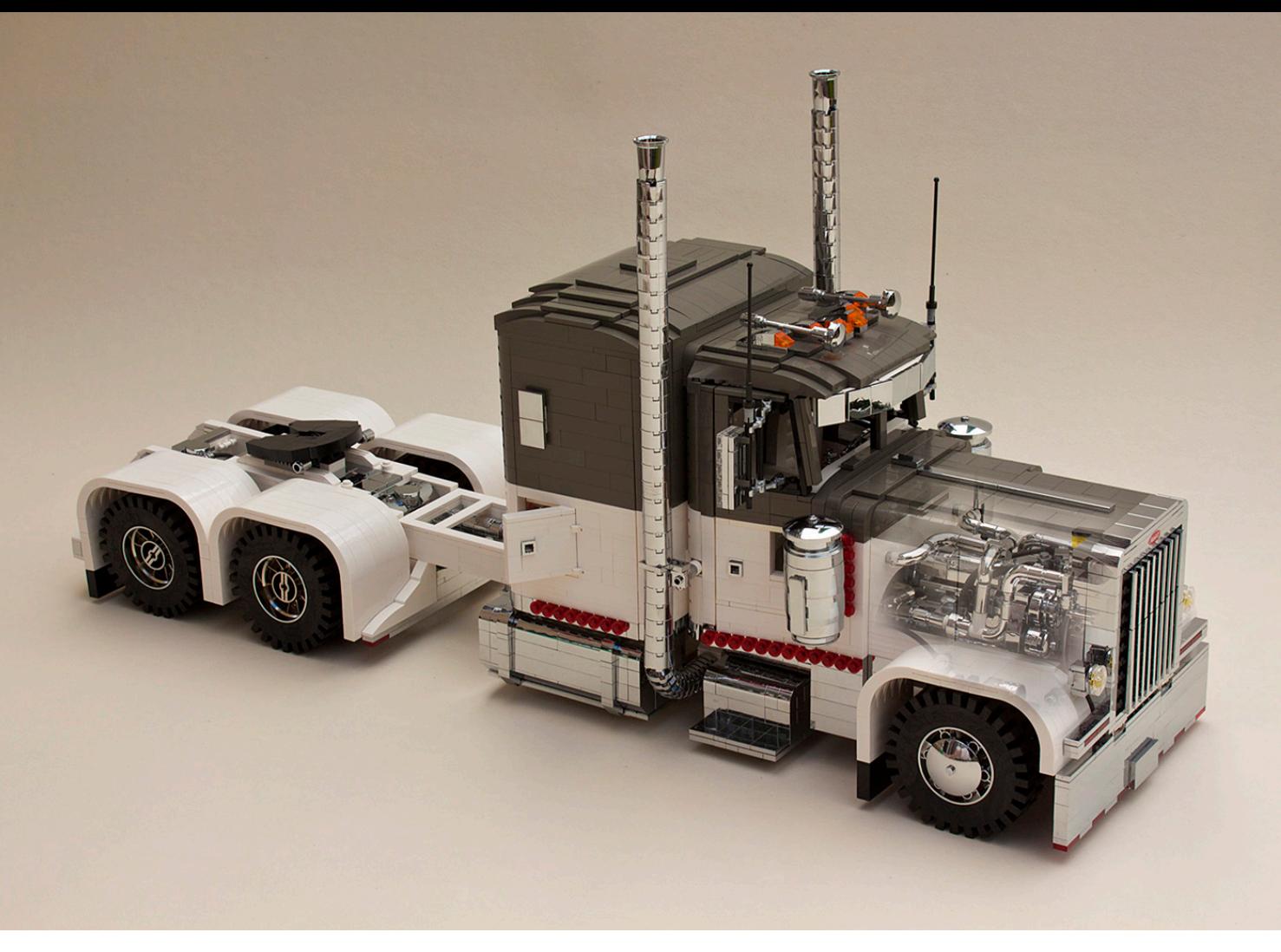

volquetes: Un remolque basculante empuja todo el remolque hacia arriba por encima de la quinta rueda del tractor, girando sobre el eje trasero del remolque para descargarlo.

Comencé mi trabajo en el tractor en 2012, y decidí que sería un Peterbilt 379, definitivamente mi camión norteamericano favorito, y como obviamente no era la primera vez que construía uno, ya tenía un buen número de fotos de detalle y dibujos de dimensiones disponibles. Mi objetivo era sin embargo no copiar el trabajo anterior, sino llevar esta creación al siguiente nivel, y yo buscaba aún más posibilidades de detallado, sobre todo en lugares no directamente a la vista en circunstancias normales, pero que aún así contribuyen a la autenticidad del modelo.

El último paso antes de empezar realmente incluyó hacer algunos bocetos para definir un esquema de color y diseño agradables. Al final me decidí a utilizar un diseño más fresco y suave, combinando ladrillos blancos regulares con los más raros de color gris oscuro antiguo, y además evitando poner una sobrecarga de accesorios en el camión. En los años 80 y

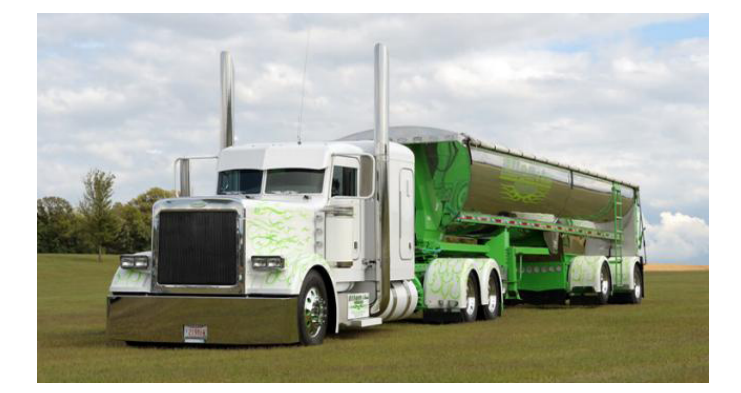

90 los camiones personalizados estaban sobrecargados con accesorios, pero últimamente un aspecto low-rider más limpio es la tendencia entre quienes personalizan sus camiones. Cuando utilizas un color como el blanco, los ladrillos viejos saltan a la vista frente a los nuevos, por lo que una lista con mis necesidades fue rápidamente a algunas tiendas de Bricklink.

Construir un camión es un proceso bastante sistemático para mí. Básicamente construyo desde adelante hacia atrás. Empiezo con lo que para mí también es una de las partes más divertidas: el extremo frontal del chasis, incluyendo la suspensión delantera y la dirección. El reto es mantener el detalle, como las bolsas de aire de la suspensión neumática, que tiene que ser lo suficientemente rígida para transportar una gran cantidad de peso en el eje delantero y mantener la capacidad de girar, únicamente para fnes estéticos en este caso. A veces construyo modelos completamente funcionales con una gran cantidad de piezas Technic® y Power Functions®, pero en este caso el modelo es puramente estático y su estética es lo primero.

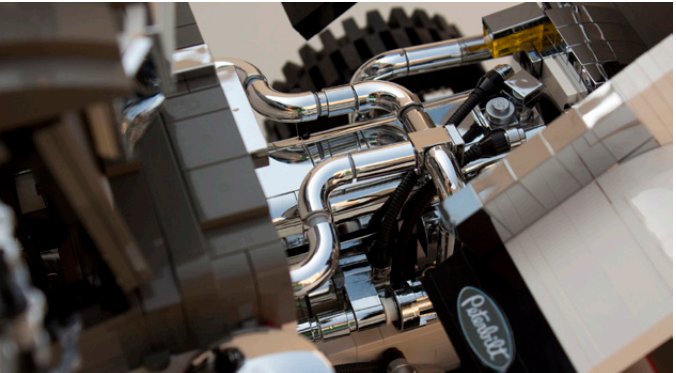

**7**

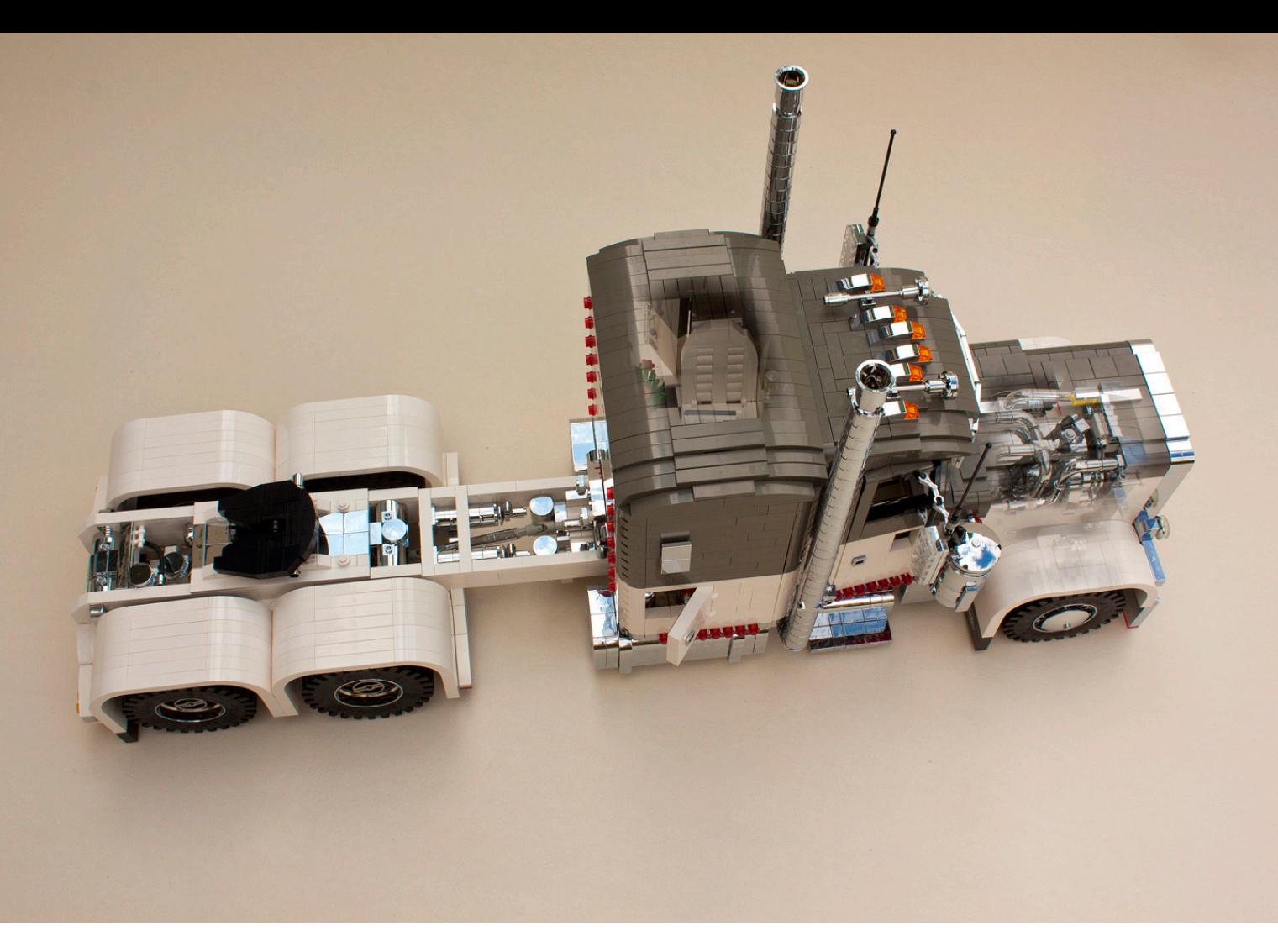

El radiador y el motor vienen a continuación, y en especial en el motor puedes profundizar en el detalle, principalmente mangueras, tuberías y cableado. Puedo pasar fácilmente de 3 a 4 horas tan solo con el motor, asegurándome de que todo está en su lugar, incluyendo las piezas del vano del motor que ajustan al cortafuegos de la cabina y al propio chasis. Muchas piezas del motor están cromadas para darle ese toque extra de realismo. El motor se monta entonces en el chasis, y todas las mangueras y las tuberías se ajustan donde sea necesario. Me aseguro también de que la parte inferior del chasis y el motor se parezcan al modelo real.

La siguiente fase es la defensa delantera y el sistema de bisagra del capó. Cuando están terminados el parachoques, capó y guardabarros los fjo al chasis y, básicamente, tengo la parte delantera del camión listo en su mayor parte. A partir de ese momento me pongo a trabajar hacia atrás creando las carcasas cromadas de los filtros de aire, y la extensión del chasis para crear un espacio para la caja de cambios, los tanques de aire, tubos de escape, pasos laterales y tanques de combustible. En la parte superior de esta extensión comienza el trabajo en la cabina. La cabina de un Peterbilt o la del muy similar camión Kenworth parece bastante fácil de construir ya que en un primer vistazo parece limpia y cuadrada, pero no lo es en la práctica. De hecho, desde una vista superior se puede ver que, a partir de la rejilla, el capó y la cabina son cónicos y difíciles de construir. El primer paso para lograr esta geometría ya está en el capó, que se construye en "pasos", en este caso dos, y luego continúa en una construcción de plates con bisagras creando la geometría base de la cabina, y también la base para las puertas completamente funcionales.

En esta etapa, la parte delantera del camión ya está consiguiendo su forma, pero en lugar de terminar la cabina por completo, primero termino el resto del chasis. Esto es por una sencilla razón, hace falta mucho girar y voltear la estructura para hacerlo y la cabina sólo sería un obstáculo en todo momento. Otro reto de espacio podría ser el hecho de que todo el chasis puede ser muy estrecho en este tipo de camión personalizado. ¡Una distancia entre ejes (la distancia entre el centro del eje delantero y el medio entre los dos ejes traseros) de más de 8 metros es bastante normal! Una cabeza tractora puede ser unos pocos metros más larga en los EE.UU. en comparación con su equivalente europeo. Por esa razón la rigidez es un factor muy importante en la construcción de un camión de ese tipo con LEGO®. No puedes construir las vigas demasiado delgadas, pero si se sigue con la escala crea suficientes posibilidades para lograrlo, sin hacer construcciones "voluminosas" poco realistas. Especialmente la zona después de la cabina es fundamental en este sentido ya que no sólo la cama, sino también los tanques de diesel se colocan aquí, y como eso le da mucho peso, el chasis podría comenzar a doblarse fácilmente, especialmente con tanques totalmente cromados que son más pesados, y una carlinga larga para dormir en la parte superior. Como último toque incluyo los diferenciales, suspensión trasera y la quinta rueda. El parachoques y otros accesorios en esta área no los toco todavía, ya que son parte del esquema de color y del toque final, y los dejo como un paso final.

El interior de un camión personalizado puede ser muy diferente en apariencia en comparación con el de un camión habitual. Una persona que haya asistido a un espectáculo de camiones sabrá que aquí realmente el cielo es el límite. Los pisos están equipados con moqueta especial, madera o

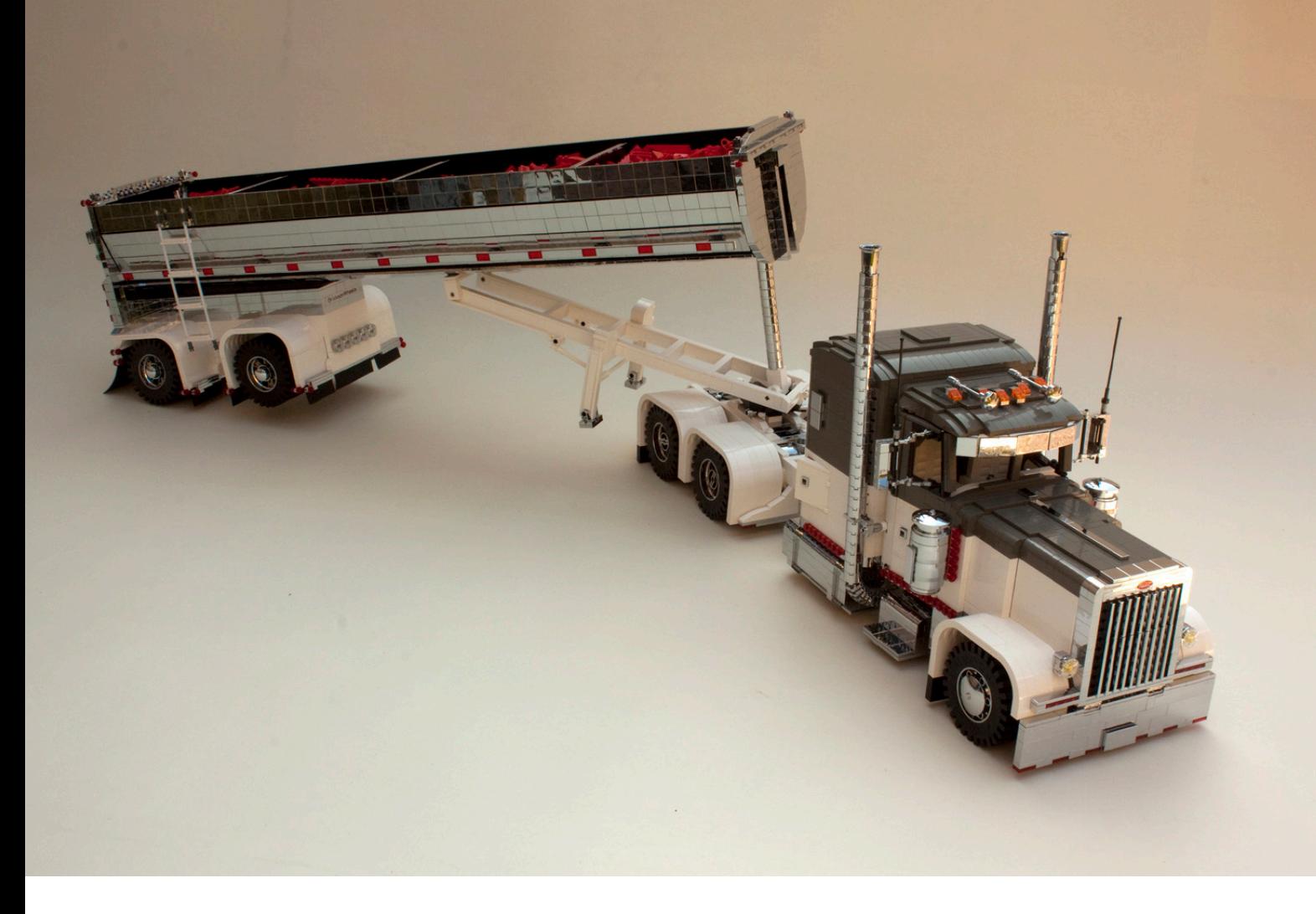

pintura especial. Los asientos son personalizados y se instalan a menudo sistemas multimedia a gran escala. En muchos casos, el camarote no es funcional, sino que sirve más o menos como un estudio de sonido. En el caso de este camión seguí la inspiración de informes de espectáculos e incluí asientos especiales, que pueden ser abatidos, colores que combinan con los del exterior, y también un montón de piezas cromadas en el interior. El camarote acomoda una especie de sofá y una gran pantalla de televisión con sistema de sonido. Para mostrar la cantidad de detalles del interior hice el techo retráctil sólo para hacer el interior visible en las ferias de modelos y eventos LEGO®.

El paso fnal es poner todos los detalles, una etapa que realmente me gusta y que puede llevar muchas horas. Tiendo a empezar con esto un domingo por la mañana temprano con un buen café y una nueva visión de las cosas. Espejos, bocinas de aire, faros, parachoques y guardabarros personalizados, me gusta recorrer todo el proceso. El resultado se ha convertido en un camión que se ve muy limpio en apariencia, pero que todavía contiene un montón de piezas de encargo. Como último paso añado todas las ruedas. Se trata de la antigua rueda Technic® 24x43 que ha estado fuera de producción durante dos décadas. Tengo un montón de ellas, y las más antiguas que tengo en mi colección son de 1978, cuando mis padres me dieron el set 853 como regalo cuando era un niño. Esas cuatro ruedas están todavía en mi colección hoy, 35 años después y todavía están 'trabajando' instaladas en otro camión. Son sólo una prueba de la calidad y de la diversión para toda la vida que ofrece LEGO®.

Dos meses más tarde, sin embargo, me decidí a actualizar el camión un poco. La mayoría de mis construcciones son

proyectos evolutivos, y este no fue una excepción. He añadido un poco de altura al camarote, he hecho un nuevo parachoques delantero más voluminoso, y he actualizado algunos accesorios. La adición más grande que tenía en mente era, sin embargo, un nuevo trailer como accesorio. Se podría decir también que es la adición de otro MOC. El primer intento fue una plataforma de 40 pies, comúnmente vista en los EE.UU., con algunas modificaciones leves a la misma. No estaba completamente feliz con ese remolque y decidí construir algo un poco más avanzado.

Después de algunas investigaciones llegué a la conclusión de que se convertiría en un volquete Mac de 40 pies. Un tipo de remolque que había construido antes a menor escala, pero esta vez lo construiría en una versión completamente cromada y con el mismo estilo que el tractor Peterbilt. Tengo que admitir honestamente que los remolques son algo así como un mal necesario para mí. No me gusta construirlos tanto como construir un tractor, pero en este caso estaba muy convencido de que formarían un gran combo, y además también quería un nuevo tractor y remolque a juego para los eventos programados.

La construcción de este trailer no llevó mucho trabajo, ya que tenía disponible un remolque donante en escala 1:16. Lo desmonté en su mayoría, pero conservé las paredes laterales, para que fácilmente pudiera hacerlo más ancho y más alto para adaptarse a la nueva escala de 1:13. Eso me ahorró un montón de trabajo para la construcción con bisagras en el interior para conseguir esta forma de medio cono. Sólo tuve que añadir un poco en este caso. Lo que más tiempo me llevó fue la eliminación de todos los tiles negros de los lados, ya que solía ser negro, y la creación de un nuevo chasis blanco del

remolque incluyendo defensas blancas y llantas igualmente cromadas. Mientras tanto tenía un proceso de cromado programado e incluí cerca de 800 tiles 2x2, en su mayoría dirigidos a ese trailer. Me encanta el cromo, y quería crear algo especial y grande aplicándolo, sin alejarme del realismo. Esta fue sólo la oportunidad perfecta, ya que estos remolques están a menudo totalmente pulidos y brillantes. Cuando los tiles llegaron, ahí estaba esa gran tarea de ponerlos todos en el trailer, pero mi encantadora esposa me sorprendió, y cuando llegué a casa del trabajo un día, ¡la tarea estaba casi terminada ya! ¡Eso es lo que yo llamo apoyo!

Los últimos pasos en el remolque incluyeron reforzar la estructura interna un poco para llevar una pequeña carga de ladrillos (para ahorrar peso están apilados en la parte superior de un material de relleno ligero, por lo que no es más que una fna capa de ladrillos rojos en el remolque), y detallar la parte trasera del camión. También me aprovisioné de un poco de caucho auténtico de 0,8 mm de espesor para tener faldones para el barro más realistas, que son absolutamente esenciales para el aspecto de este tipo de remolques. En conjunto este es un MOC con el que estoy muy contento. Hay detalle por todas partes, hay muchas técnicas nuevas en el mismo, y sobre todo son apreciados los colores de la vieja escuela según las muchas reacciones que he tenido sobre ellos.

## **Harley Davidson FLH 1340 ''Red Baron'' a escala 1:10**

He construido un sinnúmero de camiones y coches en los últimos años, pero una moto estaba en mi lista de tareas pendientes desde hacía mucho tiempo, básicamente porque parecía estar demasiado fuera de mi zona de confort para construirlo. Esta misma razón me hizo decidirme a construir motos después de todo, ya que no me gusta moverme en círculos a la hora de ser creativo, y me parece que necesito un buen desafío de vez en cuando.

Me encanta Harley Davidson, y como uno podría imaginar, al igual que con los camiones y los coches mis favoritas son las fuertemente personalizadas. Supongo que no me gustan las cosas normales y me gustan un poco macarras. Tengo un puñado de motos en mi historial ahora, y la última aparece aquí en estas páginas. Esta construcción se inició no sólo con el tipo de Harley Davidson elegido, sino también con el tema de la personalización. Vi una foto en Flickr de una fantástica Harley en rojo y negro, inspirada en el 'Barón Rojo'. Para aquellos que no saben quién fue el Barón Rojo, fue un piloto de caza alemán de la Primera Guerra Mundial, llamado en realidad Manfred Von Richthofen. Fue un héroe de guerra para los alemanes, y también muy conocido por sus enemigos. Era un piloto muy talentoso y rápidamente consiguió una temible

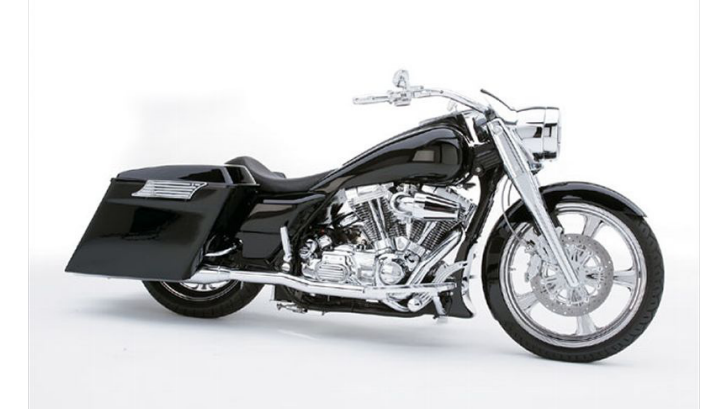

reputación entre los pilotos aliados. El propio Von Richthofen se anticipó a ello al pintar su triplano Fokker rojo brillante con algunos detalles en blanco. La palabra camufaje no acudió a su mente, ...sus enemigos tenían que saber a lo que se enfrentaban. El avión de color rojo brillante, junto con el hecho de que había nacido barón en una familia noble le dio el apodo de "Barón Rojo". Su avión es todavía muy famoso y hay réplicas en exhibición en los museos de aviación. También hay disponible un set de LEGO® oficial (10024) de este aeroplano. El trabajo de pintura en el avión parecía un tema poderoso para traducirlo en una motocicleta, y para mí sólo un tipo de moto encajaría este trabajo, y esa era una Harley Davidson Roadking. Este tipo de Harley, a menudo conocida como "bagger" es una voluminosa motocicleta de aspecto rudo, con una silueta baja clásica. El apodo "bagger" se refiere a las bolsas situadas en la parte trasera de la moto. Empecé haciendo algunos bocetos de diseño y tratando de encontrar fotos un poco más detalladas sobre los aspectos técnicos de este tipo de moto. Como se pueden encontrar muchas fotos en la web, fue algo rápido, y junto con la experiencia de una construcción anterior de un tipo de Harley muy similar, el proyecto estaba listo para comenzar.

Cuando empecé la construcción de motos lo hice simplemente de una forma similar a los camiones y automóviles: de adelante hacia atrás. Con esta moto me alejé un poco de este principio y, aunque comencé a construir la parte delantera del bastidor y el guardabarros delantero primero, rápidamente después de eso me fui a completar todo el bastidor básico. Las dimensiones se basan en las ruedas que elegí (pieza 2903), dando la escala 1:10 exactamente.

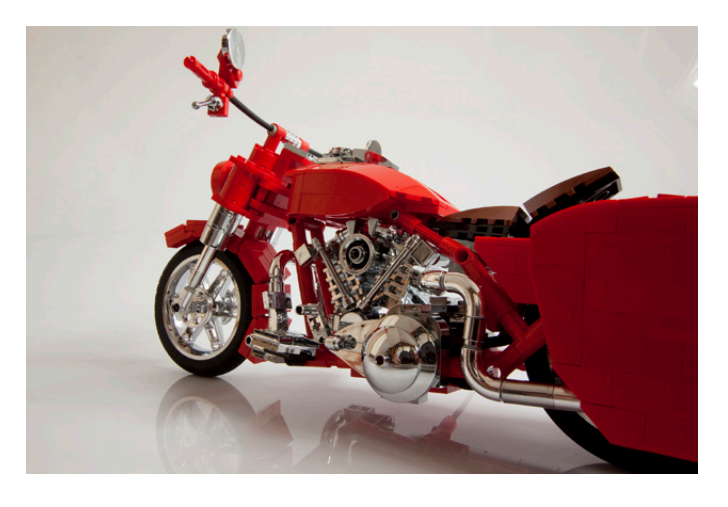

Acabar el marco primero hizo más sencillo poner dentro el enorme motor. El famoso motor V-twin de Harley sólo se ve bien, en mi opinión, totalmente cromado, por lo que cosechar entre mi colección las piezas cromadas correctas llevó bastante tiempo e incluyó la adición de algunas piezas a un nuevo lote que nunca antes había cromado. No quería sacrificar ningún detalle aquí, y me aseguré de que todas las partes posibles fueran cromadas. La construcción de un motor relativamente compacto con piezas cromadas es un buen reto. Debido al cromado las tolerancias de fábrica en el LEGO® se ven un poco comprometidas por la capa de cromo, que es de unas pocas milésimas de milímetro. Por esta razón la construcción muy compacta con una gran cantidad de piezas puede resultar un gran esfuerzo, ya que las partes cromadas son a veces difíciles de montar una sobre otra, pero de nuevo la belleza tiene su precio.

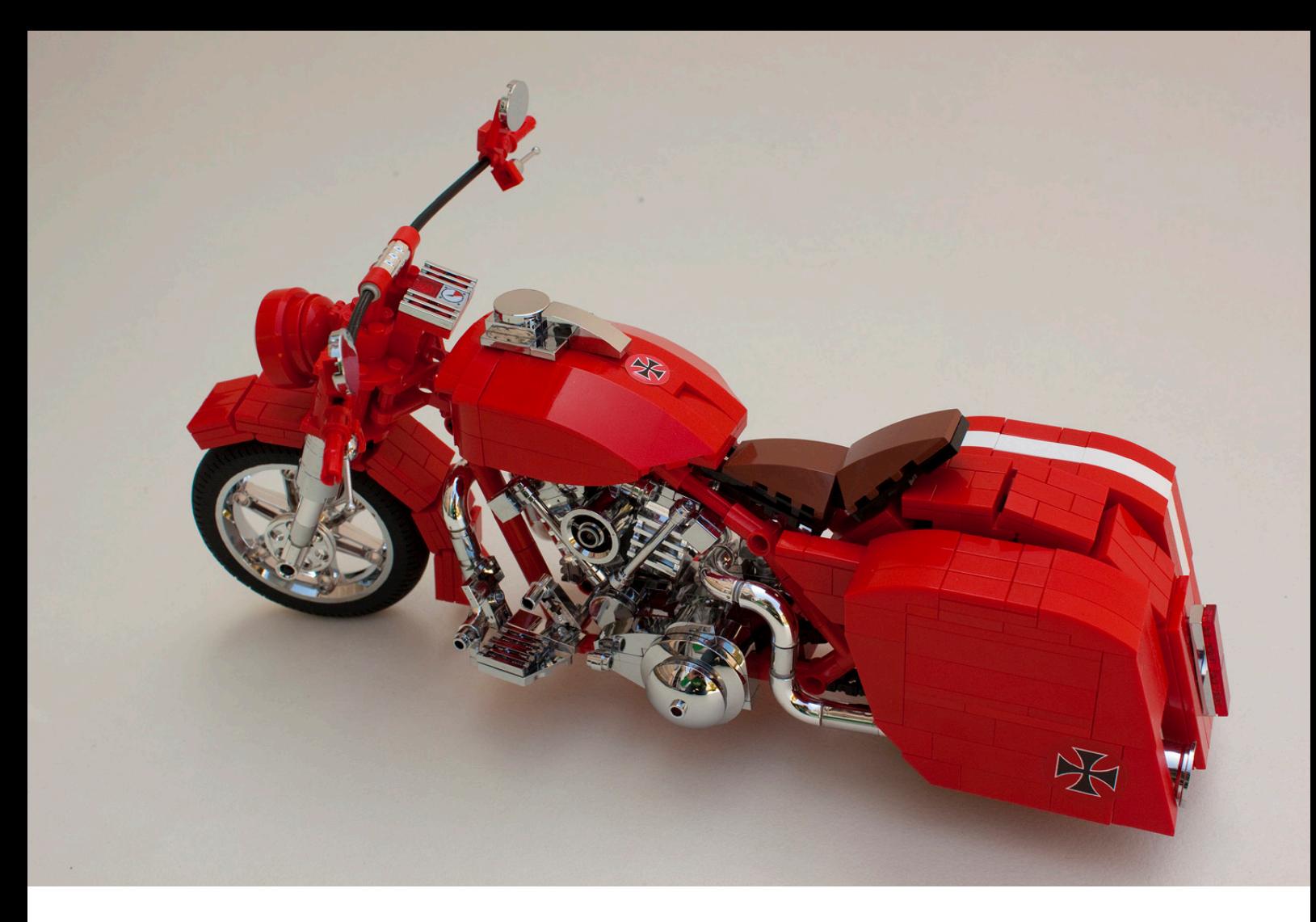

Cuando el motor está fjado en el chasis monto el tanque de combustible y el asiento conectado. Ahora el motor está unido por la cadena al engranaje de la rueda trasera y el guardabarros trasero se coloca en su lugar. La última fase es la creación de las bolsas junto con los tubos de escape, que pueden ahora ser conectados defnitivamente a la tubería en el propio motor. Esto está hecho, en su mayor parte, con las muy raras piezas oficiales LEGO® cromadas de los días del Model Team (Piezas 71075 y 71076). La mayoría de ellas tienen más de 15 años. Los extremos de los escapes, tanto para camiones como para motocicletas, son llantas de rueda cromadas (pieza 2999). También he utilizado cubos invertidos y cromados de Fabuland ® para estos.

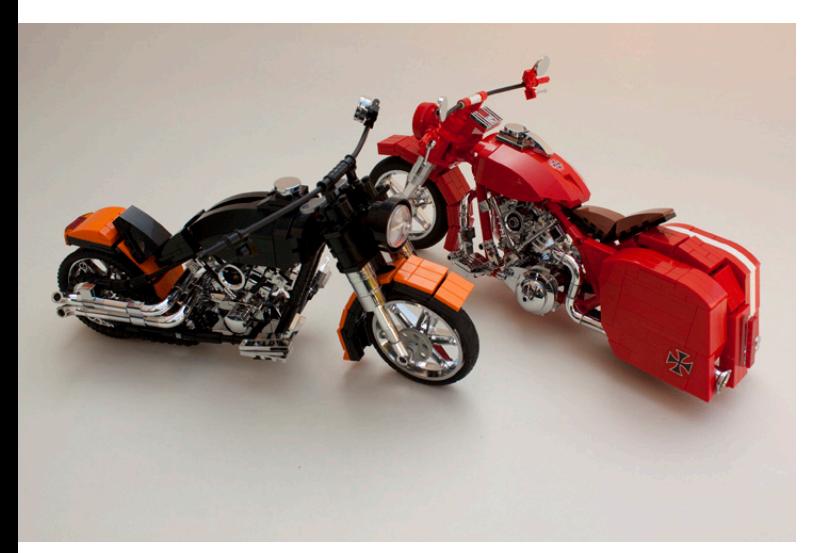

Lo único que queda entonces son algunas pegatinas, y aunque muchas de mis construcciones tienen algunas, y algunas incluso demasiadas, estoy tratando de no confar demasiado en ellas. Sin embargo me gusta crearlas. Uso software basado en vectores llamado Coreldraw para ellas, así como algunas herramientas de edición de imágenes como Photoshop. Como tarea inicial a menudo me voy a la página web de 'Brands of the world' (www.brandsoftheworld. com). Ahí puedo descargar varios logotipos de empresas existentes y muchos otros gráficos vectoriales. En este caso encontré una vieja cruz de Malta que fue muy útil, ya que también se utilizó como símbolo de la Luftwaffe alemana, y en muchos temas de personalización y tuning. La escalé y ajusté el color a los colores oficiales de LEGO para lo que usé una tabla de colores de internet (Peeron) con valores imprimibles (coordenadas de color). Para hacer todo este trabajo correctamente tienes que saber un poco acerca de los colores y su transformación en impresiones. Un amigo mío tiene una empresa que puede imprimir pegatinas de calidad, y siempre es tan amable de imprimir las mías a lo largo de un lote. La gran ventaja es que estas impresiones están también precortadas a la forma deseada para las pegatinas, y por tanto muy fáciles de aplicar. La última etapa incluye la adición de algunos detalles en torno a la dirección y los faros, un domingo por la mañana, y ya estaba listo.

Ambas creaciones presentadas en este artículo estarán en exhibición en un número limitado de eventos durante el año, junto con más de mis trabajos. Puedes encontrar noticias sobre los eventos en los que participo en mi página de Flickr (http://www.fickr.com/bricksonwheels).

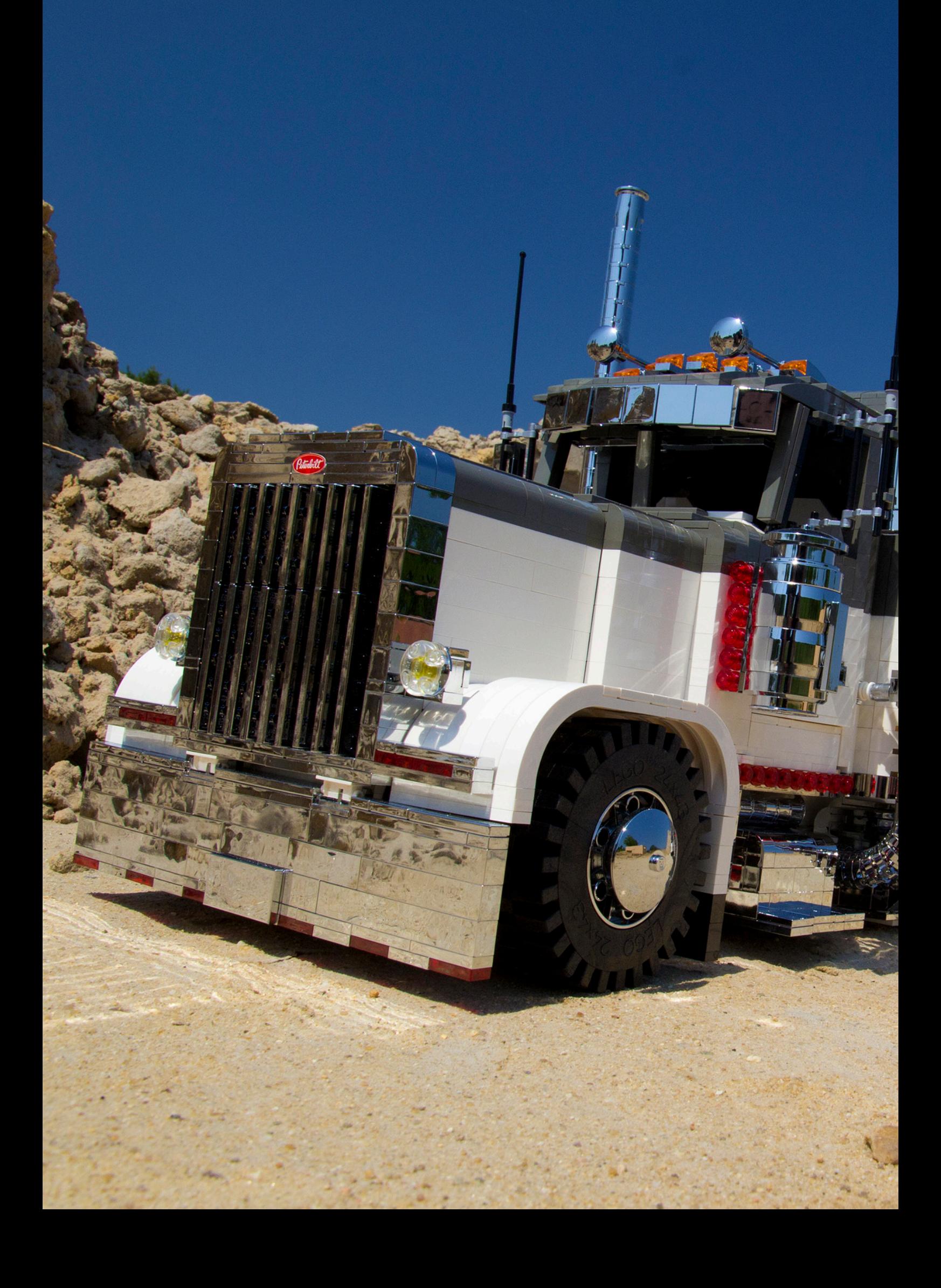

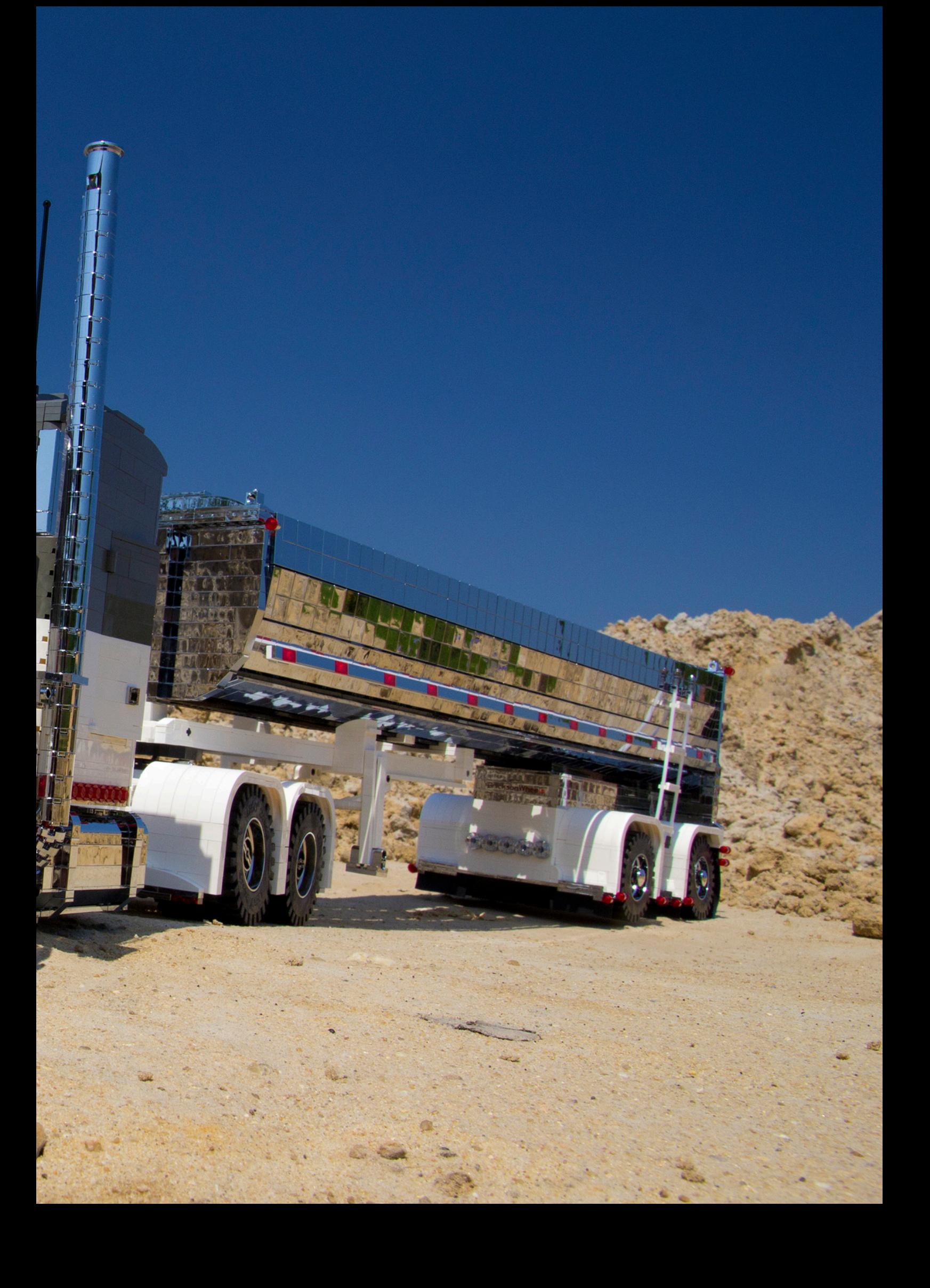